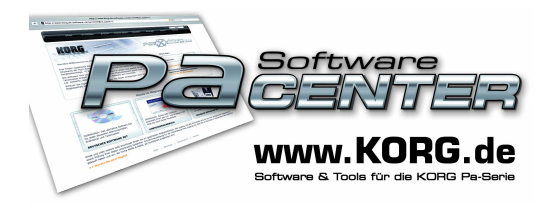

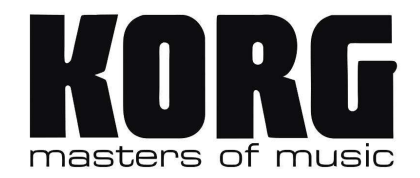

## **Diese Anleitung ist gültig für die Verwendung mit folgenden KORG Pa-Seriengeräten:**

- **Pa1X-Serie** (Pa1X, Pa1pro, Pa1Xpro elite)
- **Pa2X, Pa800, Pa588, Pa500** und **Pa500 Musikant**

## **Anleitung zum Laden einzelner Styles**

- um einzelne Style zu laden und individuellen Speicherplatzpositionen zuzuordnen gehen Sie bitte wie folgt vor:

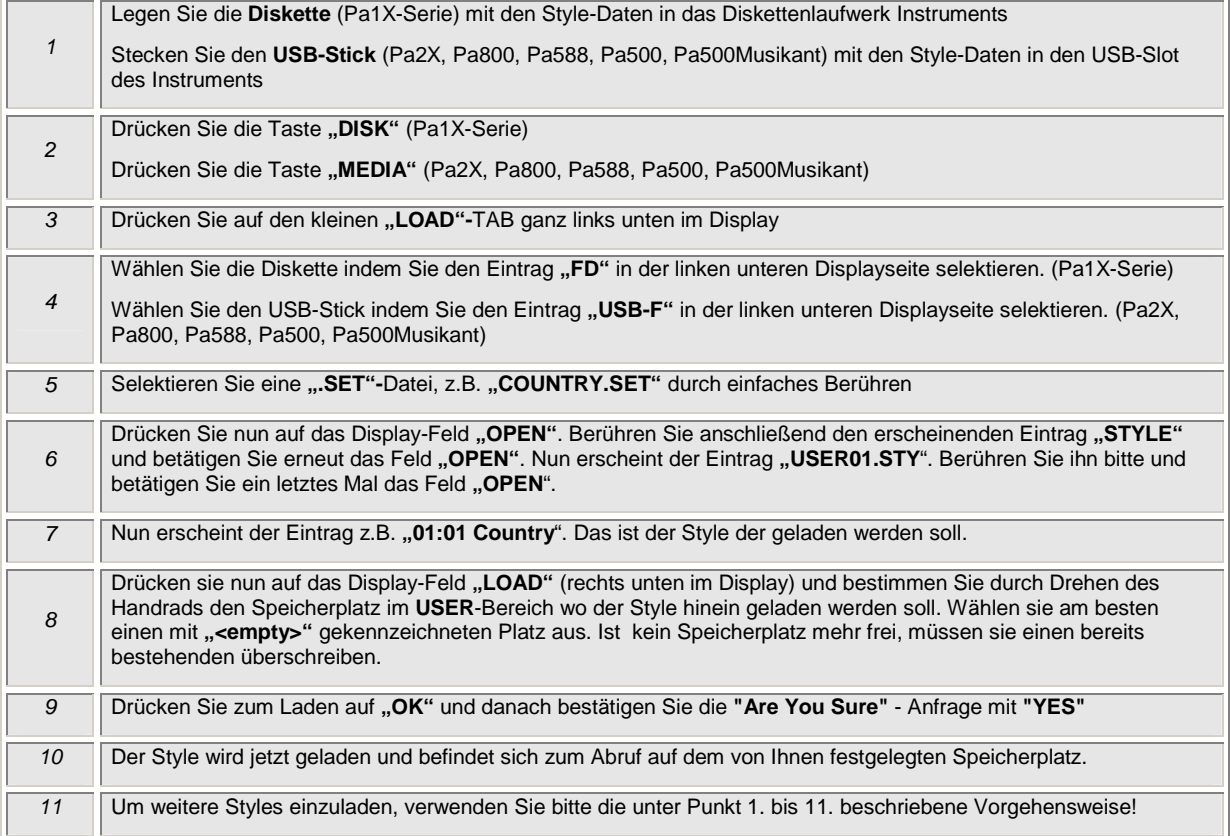